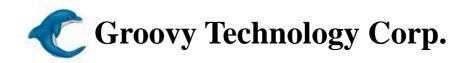

## **External Touch Screen Specification**

|                    | External rouch t                                     |  |  |
|--------------------|------------------------------------------------------|--|--|
| Specification      | GP-150EL-4Y-03                                       |  |  |
| Model              | 4-Wire Analog Resistive                              |  |  |
| Input Mode         | Stylus or Finger                                     |  |  |
| Connector          | FPC                                                  |  |  |
| Structure          | Film/Glass                                           |  |  |
| Frame Size         | 337*257mm                                            |  |  |
| View Area          | 326*245mm                                            |  |  |
| Active Area        | 323*242mm                                            |  |  |
| Total<br>Thickness | 2.1mm                                                |  |  |
| Tail Length        | 179.5mm                                              |  |  |
| Operation          | 0°C ~ +50°C 20%RH~85%RH                              |  |  |
| Storage            | -20°C ~ +60°C 20%RH~80%RH                            |  |  |
| Transparency       | 79%                                                  |  |  |
| Terminal           | X:260~1040Ω, Y:160~640Ω                              |  |  |
| Resistance         | X.200~104032, 1.100~04032                            |  |  |
| Linearity          | X 1.5%, Y 1.5%                                       |  |  |
| Response           | 15ms                                                 |  |  |
| Time               | 155                                                  |  |  |
| Insulation         | 20 MΩ/25V(DC)                                        |  |  |
| Voltage            | No acting damage at                                  |  |  |
| Endurance          | DC50V/60sec.                                         |  |  |
| Operating          | 50g                                                  |  |  |
| Force              |                                                      |  |  |
| Hardness           | 3H                                                   |  |  |
| Hitting            | 5,000,000 times                                      |  |  |
| Durability         |                                                      |  |  |
| Enhance            | The surface is oil-proof, water-proof and dirt-proof |  |  |
| the sensing        |                                                      |  |  |
| Film               |                                                      |  |  |
| Glass              | Normal Glass Interface                               |  |  |

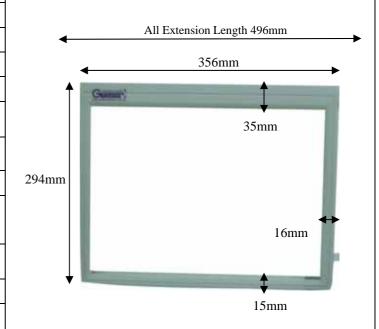

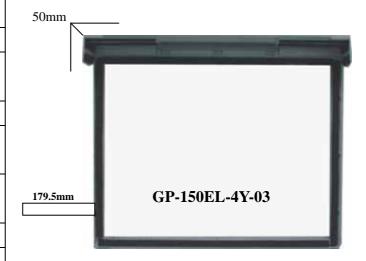

For 15"LCD and CRT Monitor

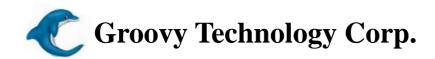

| Controller Specification |                                                               |                                                  |          |  |
|--------------------------|---------------------------------------------------------------|--------------------------------------------------|----------|--|
| Specification            | E T – 1 2 3 2 C                                               | ET-1255C                                         |          |  |
| Resolution               | Above 4096 X 4096                                             | Above 4096 X 4096                                |          |  |
| Touch Panel              | 4-Wire Resistive                                              | 4-Wire Resistive                                 | · ·      |  |
| Panel<br>Impedance       | 200Ω ~ 1ΚΩ                                                    | 200Ω ~ 1ΚΩ                                       | G        |  |
| Interface                | Serial RS-232 Support Plug & Play                             | USB                                              | -        |  |
| LED                      | Touched / Untouched Indication                                | Touched/ Untouched Indication                    | ET-1232C |  |
| Power                    | Serial RS-232 Port DC 5V Input                                | Use USB DC 5V Input                              | E1-1232C |  |
| Power<br>Consumption     | Idle: 10mA / Active: 12mA                                     | Active: 22mA                                     |          |  |
| Dimension                | CASE: 3.11" X 1.50"<br>(79mm x 38mm)                          | CASE:3 .11" X 1.50"<br>(79mm x 38mm)             |          |  |
| Operation<br>Temperature | 0 ~ 70                                                        | 0 ~ 70                                           | Game     |  |
| Storage<br>Temperature   | -30 ~ 85                                                      | -30 ~ 85                                         | ET-1255C |  |
| Regulatory<br>Approvals  | FCC-B, CE, BSMI                                               | FCC-B, CE, BCIQ                                  |          |  |
| Platform                 | Win95/98/ME/2000/XP,NT4.0,<br>MS-DOS,Linux8.0 & 9.0, Wince4.0 | Win95/98/ME/2000/XP,<br>Linux8.0 & 9.0, Wince4.0 |          |  |

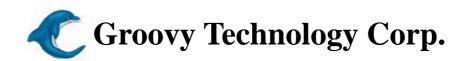

## **Hardware Installation Technique**

- Stick a bonded mat on the back of the upper region of GP-150EL-4Y-03 and the top region of the monitor.
- 3. Pull straight the tail of the external screen to the back of the monitor and connect to the controller that is fixed on the back of monitor by a bonded mat. After connecting the black line of ground connection to a screw behind the monitor then the USB or COM joint connected to the PC, and run the driver. (Please refer to the Driver Install Manual)

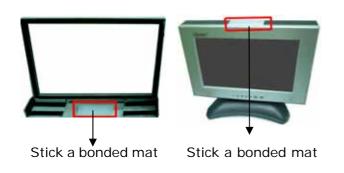

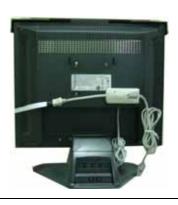

- Pull out the elastic case of the external screen to the left and right and put the screen onto the LCD monitor.
- 4. Depending on the frame size of the monitor, stick some bonded mats on other region of the external screen to enhance the stability between the external screen and LCD monitor.

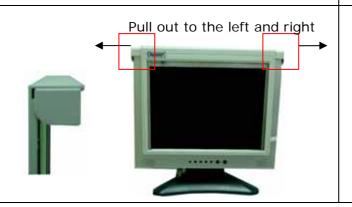

Depending on the frame size of the monitor, stick some bonded mats to increase

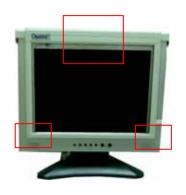

## **Note:**

- 1. The hardness of the touch screen is about 3H (the hardness of nail is about 2H). Do not use hard material (for example, glass or iron) to brush the surface of the screen which may lead to the damage of the product.
- 2. Do not wrap the tail of the touch screen. Using the bonded mat to completely fix the line and controller behind the monitor. Serious shaking may cause the tail fall off that may lead to the malfunction of the product.
- 3. In order to have the best clicking function of the touch screen, the resolution of 800\*600 is recommended.
- 4. After using for a period, the position is not exact. Please Re-run the driver of Correction function.
- 5. The surface prevents oil, water, and dirt. Even the dirt on the surface will not affect the function of product, it will influence the image. The cleaning method is using volatile neutral substance (such as alcohol) to clean the surface. Do not use the acid or alkalescent liquid (e.g. cleaning and soap water etc.) to clean the surface which may lead to the damage of the touch screen.

- 6. After installing the driver, if the cursor is vibrated or uncontrolled, please removes the driver first, and checks whether any other drivers exist (such as mouse or Handwriting board) have been installed. If so, please remove it and install the driver again.
- 7. Touch screen is pressure sensing. Do not touch more than 2 positions. This touch screen can only recognize one position.
- 8. Please touch the screen with the attached Touch Pen. Do not use other sharp material, such as pen or pencil.

## **Product Attachment:**

- (1) Driver x1 (including the detailed installation specification and note)
- (2) Software Installation Manual x1
- (3) Bonded Mat x3
- (4) Touch Pen x1
- (5) Controller x1
- (6) External Touch Screen x1
- (7) Other application program (selected)

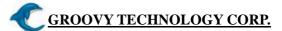

http://www.gtouch.com.tw TEL: +886 2-2595-2775 FAX: +886 2-2594-9489

E-mail:groovy@seed.net.tw